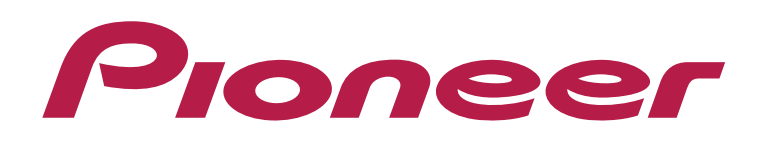

## **DJ CONTROLLER** DDJ-WeGO3

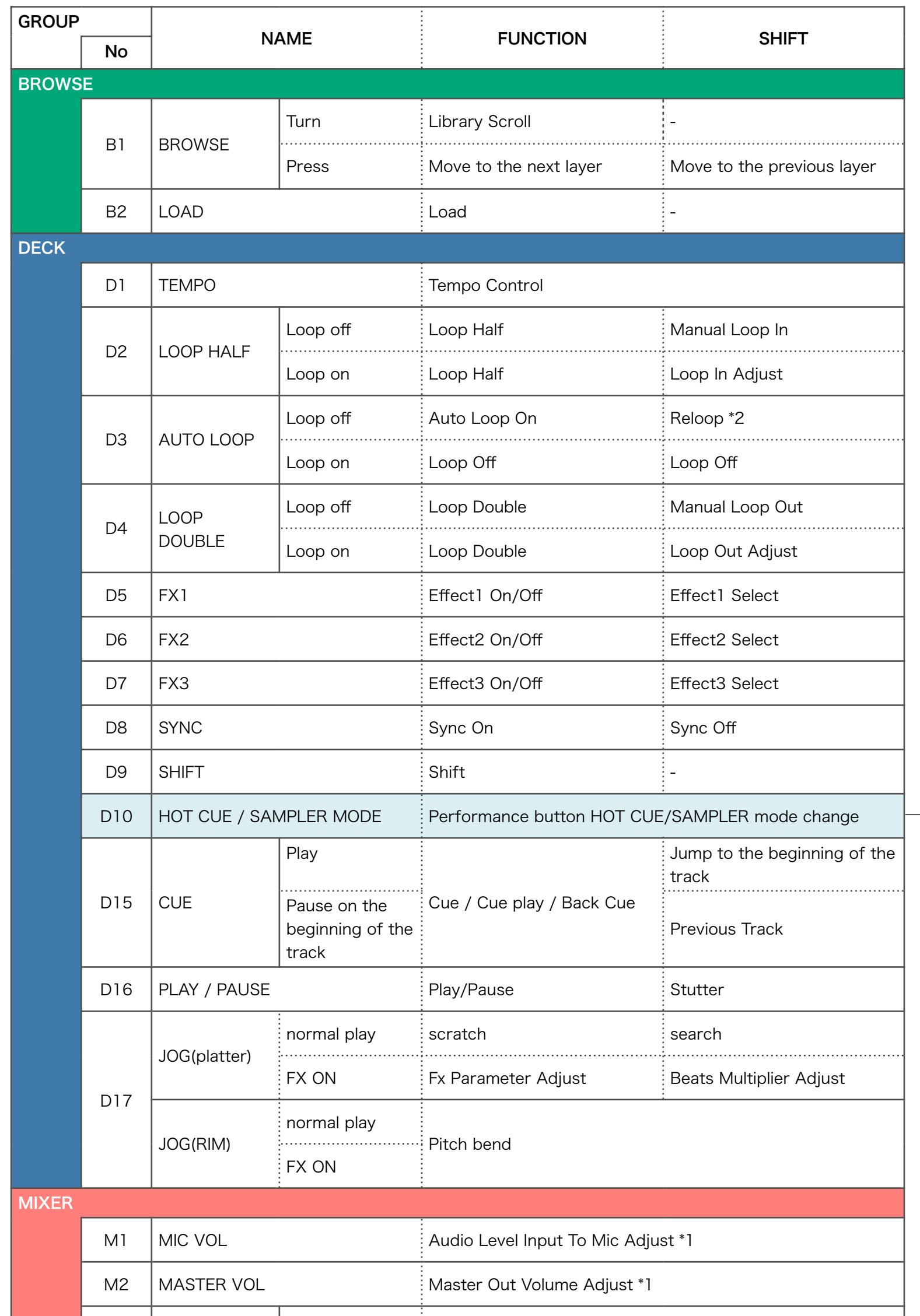

M3

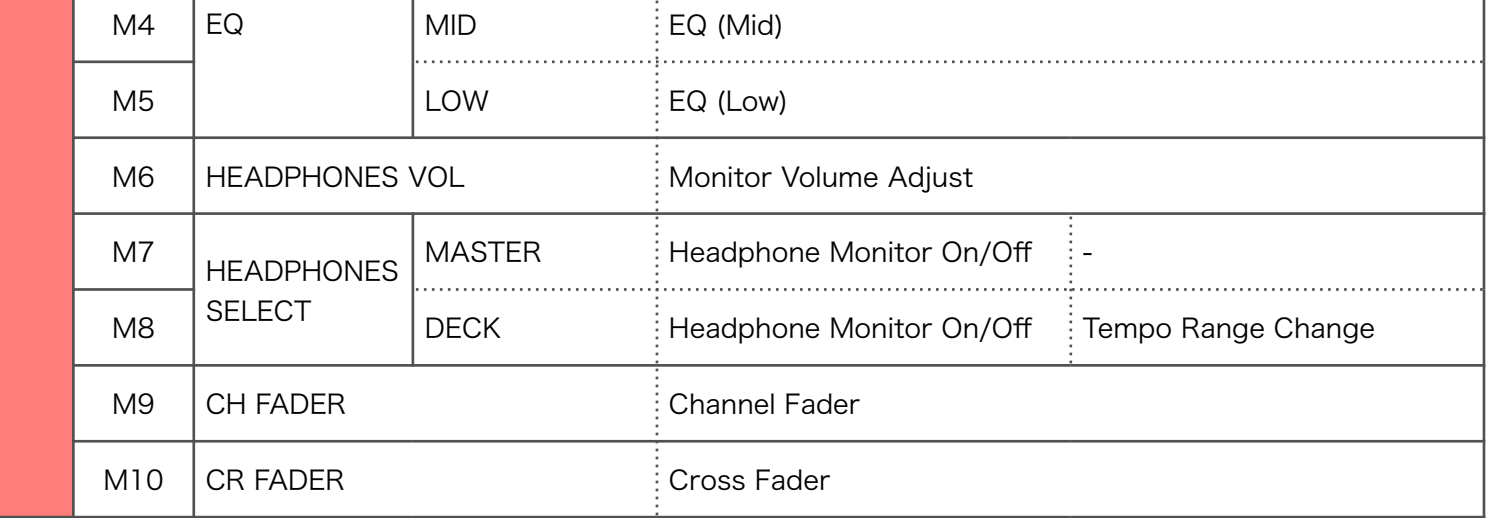

 $\vert$  HI  $\vert$  EQ (High)

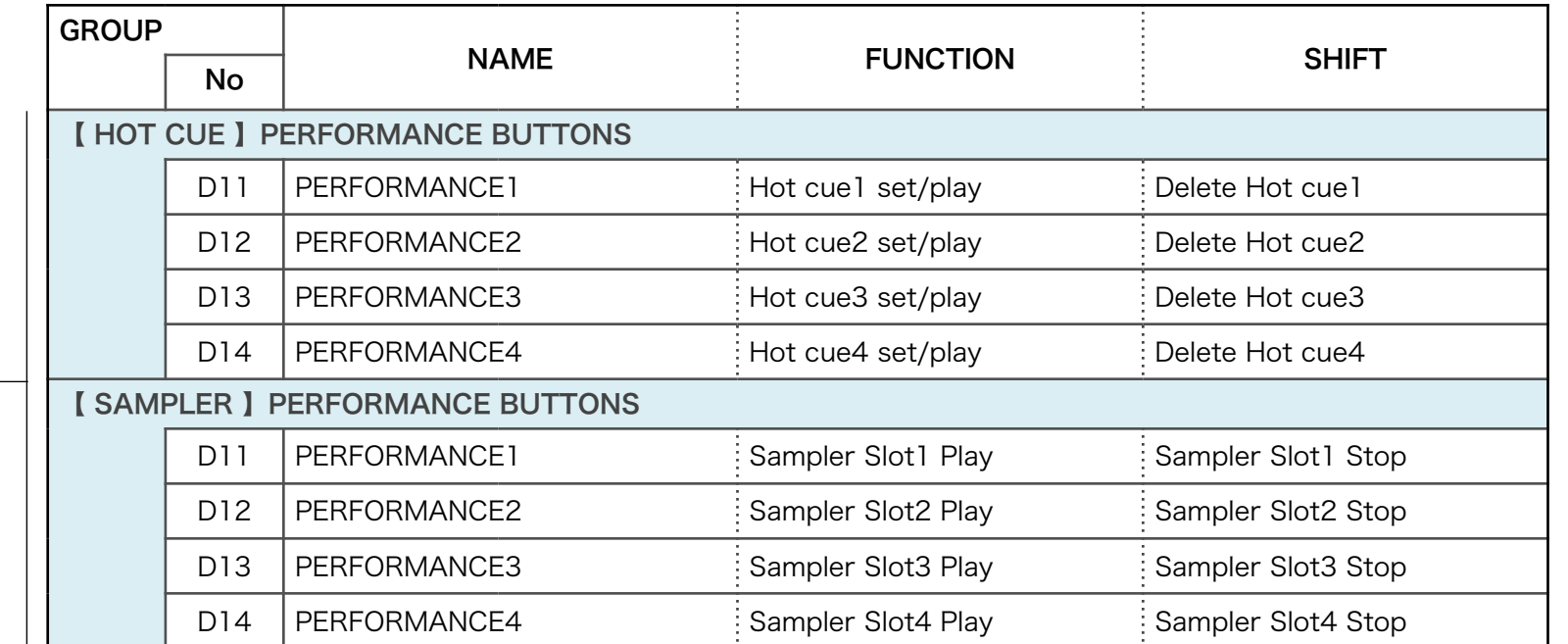

© 2014 Pioneer Corporation All rights reserved.

【Note】The controls which are not listed in the [Hardware Diagram] should be controlled from the Serato GUI. 【\*1】This knob and its GUI counterpart on SeratoDJ Intro are not synced each other. 【\*2】Reloop can be activated when inactive loop is set.

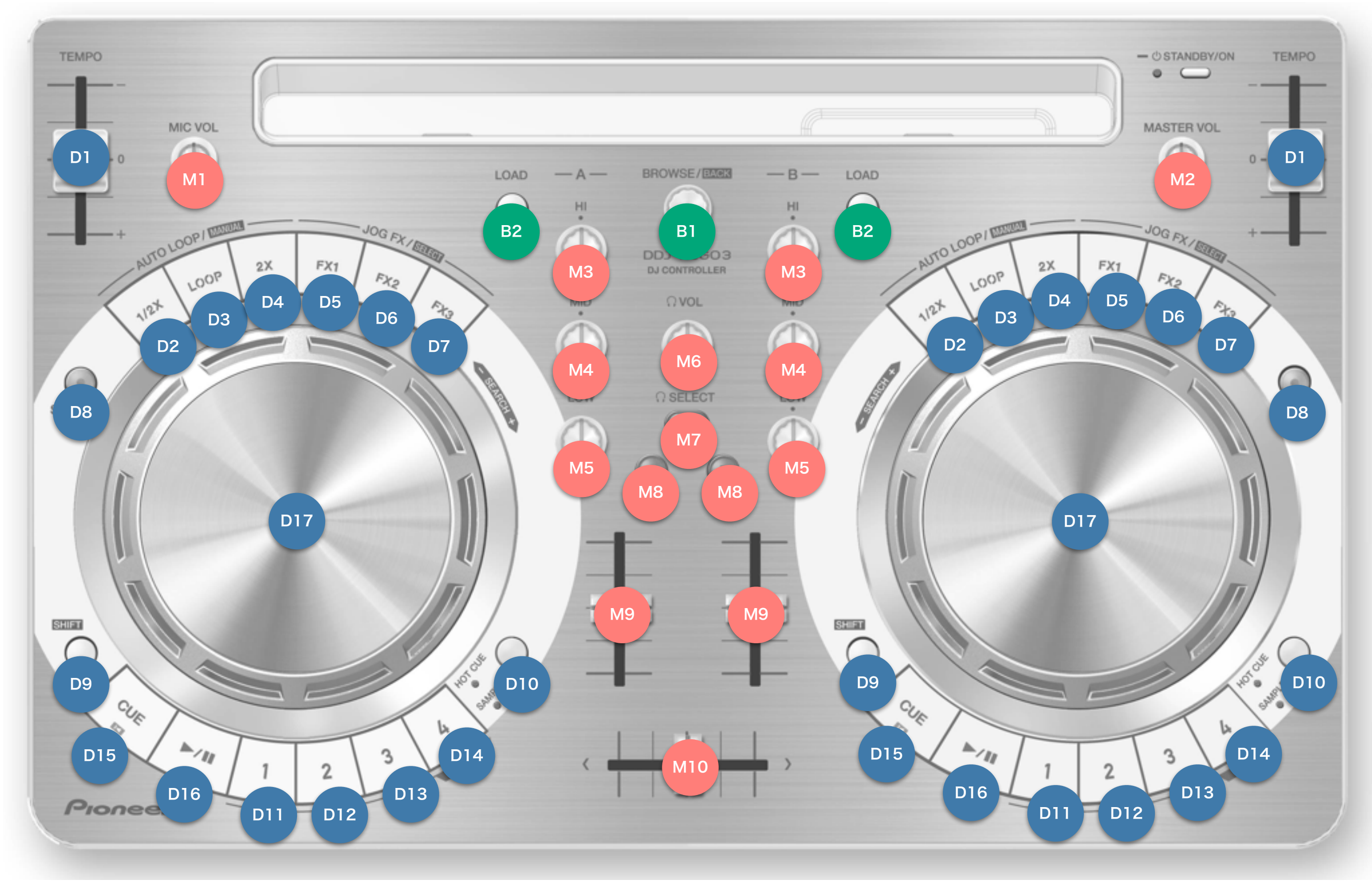

Hardware Diagram for Serato DJ Intro